Seat No. : \_\_\_\_\_\_\_\_\_\_\_\_\_\_\_

# JL-115

### January-2021

### B.Com., Sem.-III

### CE-202(D) : Computer Application e-Commerce

### Time : 2 Hours] [Max. Marks : 25]

- $\frac{1}{2}$ ચૂચના: (1) વિભાગ-I માં દર્શાવેલ તમામ પ્રશ્નોના ગુણ સમાન છે.
	- (2) વિભાગ-I માંથી કોઈપણ ત્રણ પ્રશ્નોના જવાબ આપવાના રહેશે.
	- $(3)$  પ્રશ્ન નંબર-9 કે જે વિભાગ-II માં છે તે ફરજિયાત છે.

### વિભાગ $-I$

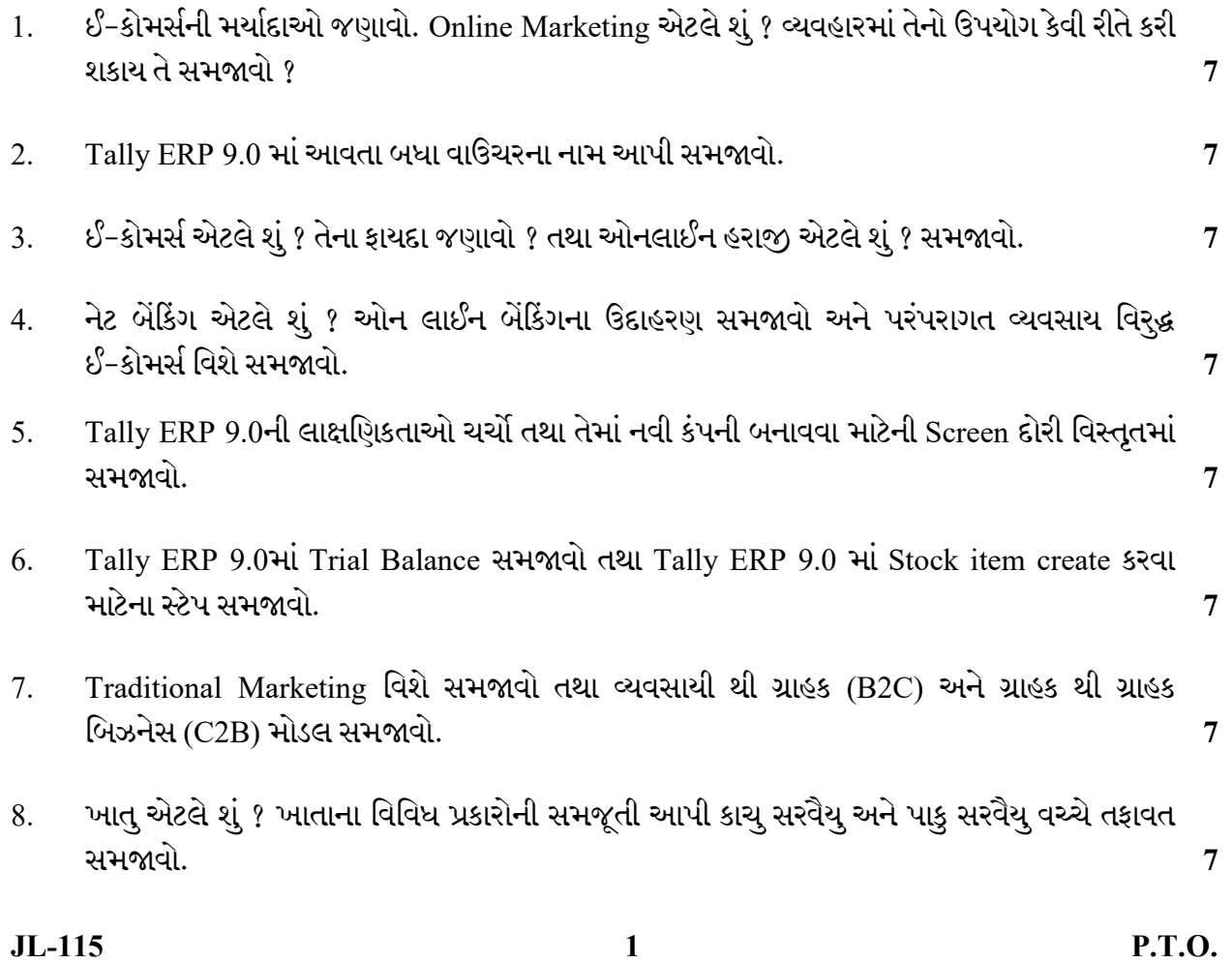

## વિભાગ $II$

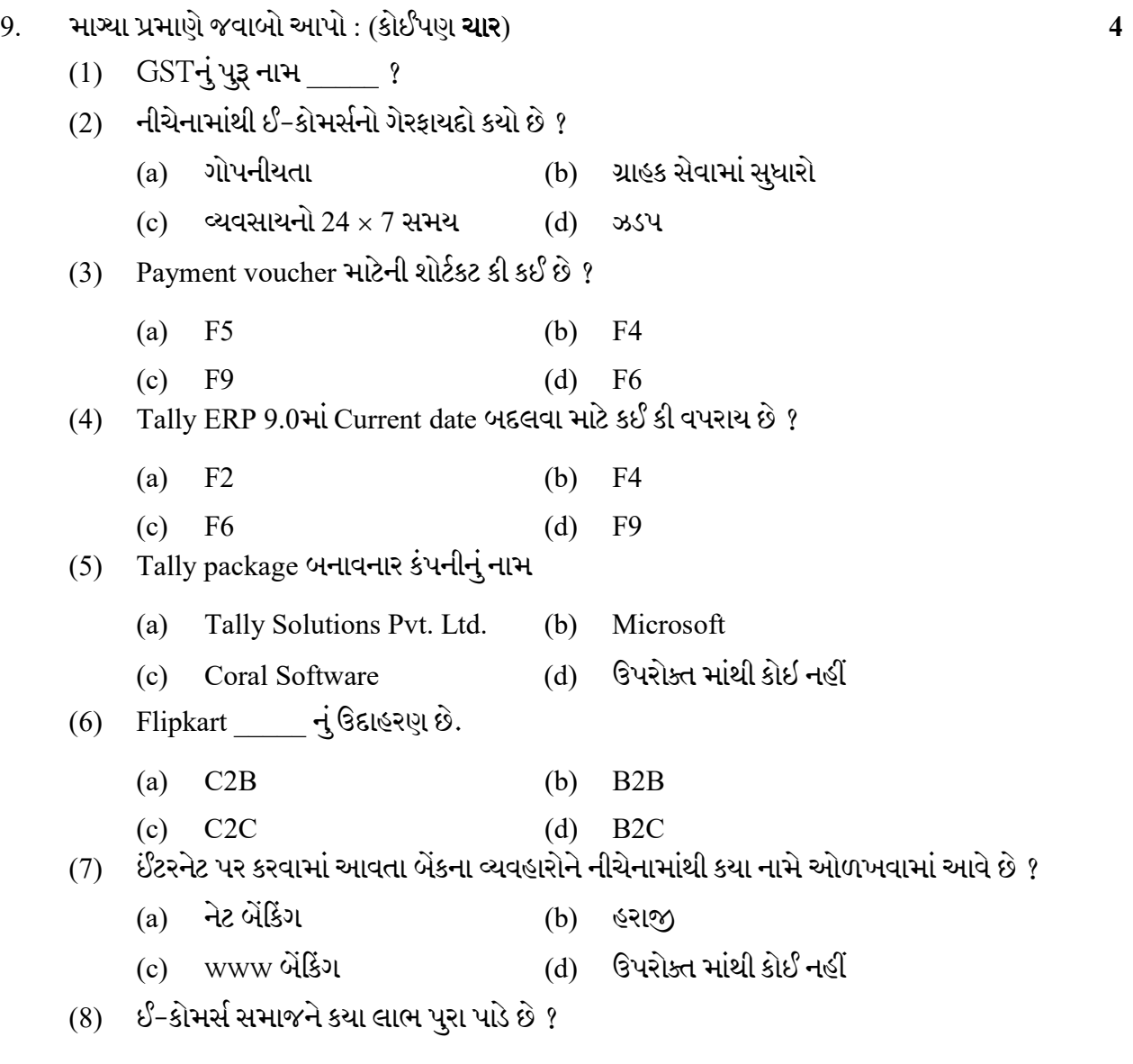

JL-115 2

Seat No. : \_\_\_\_\_\_\_\_\_\_\_\_\_\_\_

## JL-115

### January-2021

### B.Com., Sem.-III

### CE-202(D) : Computer Application e-Commerce

Time : 2 Hours] [Max. Marks : 25]

- Instructions : (1) All Questions carry equal marks from Section I.
	- (2) You have to attend any THREE questions in Section I.
	- (3) Question IX in Section II is COMPULSORY.

### SECTION – I

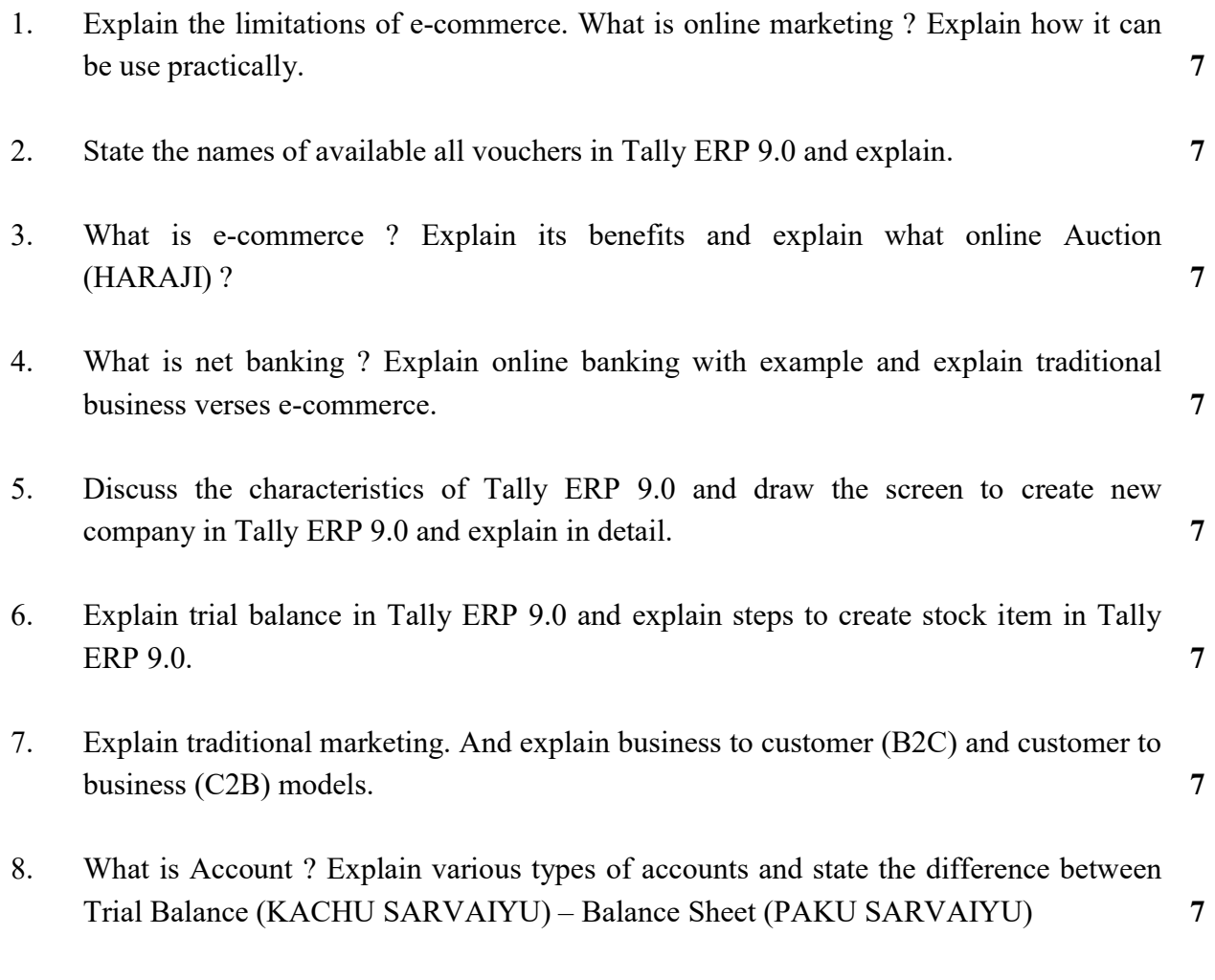

 $JL-115$  P.T.O.

### SECTION – II

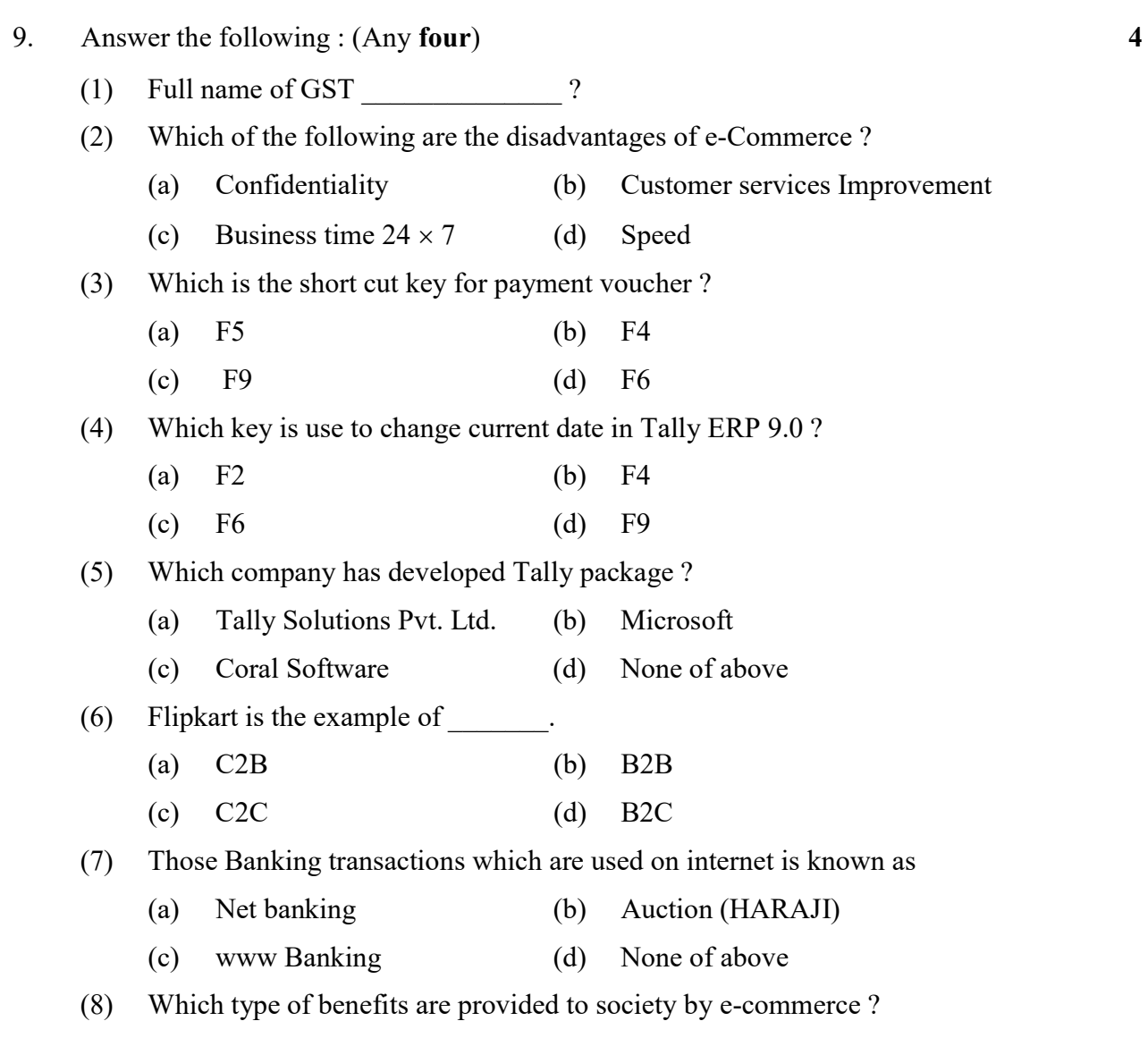